# Sampling, Sampling Distribution of Sample Means, Central Limit Theorem

# Element:

The entities on which data is collected (Primary Key)

#### Variable:

The characteristic of interest for the elements (Fields)

# **Observation:**

The set of measurements obtained for a particular element

#### Data set:

| Va    |   |
|-------|---|
| riabi |   |
| le (F |   |
| ield  |   |
| Ŧ     | ľ |
| 1.90  |   |
|       | - |

|                           | Copmany | Sales  | Share  | Price   | Sales    | For Sales |                          |
|---------------------------|---------|--------|--------|---------|----------|-----------|--------------------------|
| Element (Primary Key) ==> | Deere   | \$3B   | \$5.77 | \$71.00 | \$150.00 | \$75.00   | <== Observation (Record) |
|                           | e Bay   | \$1.58 | \$0.57 | \$43.00 | \$10.52  | \$9.00    |                          |
|                           | ComCast | \$2B   | \$0.43 | \$32.00 | \$68.95  | \$10.32   |                          |

# Population:

All elements of interest <u>Sample:</u> A subset of the population

#### Why do we sample instead of look at whole population?

- We select sample to collect data to answer research question about a population
- Specific reasons:
  - o The physical impossibility of checking all items in the population
    - Example:
      - · Can't count all the fish in the ocean
  - The cost of studying all the items in a population
    - Example:
      - General Mills hires firm to test a new cereal:
        - Sample test: cost ≈ \$40,000
        - Population test: cost ≈ \$1,000,000,000
  - o Contacting the whole population would often be time-consuming
    - Political polls can be completed in one or two days
    - Polling all the USA voters would take nearly 200 years!
  - The destructive nature of certain tests
    - Examples:
      - Test each bottle of wine?!!?
      - Testing all seeds from Burpee → there'd be none left
  - The sample results are usually adequate
    - Consumer price index constructed from a sample is an excellent estimate for a consumer price index that could be constructed from the population

## See Fish Article:

# **Scientists Conduct First-Ever Fish Census**

Posted on: Thursday, 23 October 2003, 06:00 CDT , http://www.redorbit.com/news/general/35372/scientists conduct firstever fish census/

An unprecedented census of life in the world's oceans is discovering three new fish species a week on average and predicts as many as 5,000 unknown fish species may be lurking undetected, according to the first interim report.

By the time they're done in 2010, scientists say they may find more than 2 million different species of marine life.

Three hundred scientists from 53 countries participating in the \$1 billion study reported their first findings Thursday, three years into the decade-long project. So far, the Census of Marine Life comprised 15,304 species of fish and 194,696 to 214,696 species of animals and plants, estimated to be roughly 10 percent of the world's total.

The census is adding about 150 to 200 species of fish and 1,700 species of animals and plants each year.

The scientists said they believe the oceans that extend across 70 percent of Earth's surface hold about 20,000 species of fish and up to 1.98 million species of animals and plants. Many of those could be basic and small life forms, such as worms and jellyfish.

"We've tended to be interested in the things that we eat," said Jesse Ausubel, an environmental scientist at The Rockefeller University in New York City. He helps run the census for the Alfred P. Sloan Foundation, which provided \$20 million in funding.

"We've tended not to be interested in the things that pass through our nets or don't taste good," Ausubel said. "But the small critters are tremendously important in the ecosystem ... and in an evolutionary sense, the small things came first. They're ancient, and they're survivors."

Scientists hope to gain a better understanding of life in the mostly unexplored seas, learning about evolution and climate, pole to pole. Environmentalists hope to use it to counter overfishing and pollution that has depleted the ocean's resources. Industry hopes it will lead to more efficient fishing and shipping, new pharmaceuticals and industrial compounds.

"Our goal by 2010 is to know as much about life in the oceans as we know about life on land now," said Ronald O'Dor, a marine biologist at Dalhousie University in Canada and the project's chief scientist.

Page 4

"No one would claim that we know everything about life on land," he said. "There are probably still a few hundred thousand beetles in tropical forests that haven't been described. But we'd like to aim for parity."

The project grew from scientists' concerns after a 1995 report by the National Academy of Sciences found that human population growth was fast changing the diversity of life in the oceans, possibly irreversibly.

They wanted to learn what still was there.

Time 2000 - 2010

The census started organization six years ago, partly through the efforts of J. Frederick Grassle, director of Rutgers University's Institute of Marine & Coastal Sciences. Actual work began in 2000. It has cost \$70 million so far and the price tag eventually is expected to reach \$1 billion, paid by participating governments.

Their work may never really be finished. - Impossible to countall,

"We know we won't have counted every animal," said Grassle, who chairs the census's scientific steering committee. "The limit on the knowable is in major part the resources that can go into the problem."

# Statistical Inference:

The process of using data obtained from a sample to make estimates or test hypotheses about characteristics of the population (like mean) **Infer:** 

Conclude from evidence

## Sampled Population:

Population from which the sample is drawn

#### **Target Population:**

Population we want to make an inference about

- Sampled Population and Target Population are not always the same!
  - If you took a sample from a College Registration List, they are the same
  - If your goal is to take a sample of all movie goers and you sample only matinee movie goers:
    - Sampled Population = matinee movie goers and
    - Target Population = all movie goers are not the same!
  - Conclusion: When a sample is used to make inferences about the population, make sure that the sampled and target population are in close agreement. This is not a mathematical calculation, it is a judgment call.

#### Frame:

List of elements that sample will be selected from. It is not always possible to construct a **Frame**.

- Frame that CAN be constructed:
  - Take sample at Highline Community College to see how many people have iPods
  - Sampled Population = List of registered students
  - Frame = List of registered students
  - o The sampled population has a finite number of elements
  - This is called "Sampling from a Finite Population". Use "Simple Random Sampling" method to select a sample
- Frame that CANNOT be constructed:
  - Population is too big (like counting all the fish in the sea) or not feasible (cots too much)
  - o Take a sample of cereal box weights from a cereal box filling machine
    - Sampled Population = conceptual population of all boxes that could have been filled at that particular point in time. In this sense, the sampled population is considered infinite.
    - Frame = impossible to construct frame from infinite population because all the elements are not present
    - The sampled population has a conceptually infinite number of elements
    - This is called "Sampling from an infinite Population or Process". Use "Random Sampling" method to select a sample

× 5. 10.

 "Random Sampling" is the same as "Simple Random Sampling", except for two assumptions have to hold true (more later)

# Sampling from a Finite Population:

- Replacing each sampled element before selecting subsequent elements is called sampling with replacement
- Sampling without replacement is the procedure used most often
- In large sampling projects, computer-generated random numbers are often used to automate the sample selection process

# Processes (Sampling from an infinite Population):

- Examples of processes:
  - Machine fills boxes of cereal
  - Machine fills bags of lettuce
  - Machines make bolts and screws for airplanes
  - Router makes boomerangs
  - Transactions occur at bank
  - Calls arrive at Highline help desk
  - Customers entering store
- All are viewed as coming from a process generating elements from a conceptually infinite population
- How a sample can help to decide whether the process is working properly:
  - Processes not working properly (like machine filling too much) will produce sample statistics that are not close (statistically significant) to the population parameter
  - Processes working properly (like machine filling just right) will produce sample statistics that are close (statistically insignificant) to the population parameter

#### Random Variable:

Numerical Description of the outcome of an experiment

 If we consider the process of selecting a "Random Sample" as an experiment, the X<sub>bar</sub> is the numerical description of the outcome of the experiment. Thus X<sub>bar</sub> is the random variable

#### Random Sample:

- 1. Simple Random Sample:
- A sample selected so that each item or person in the population has the same chance of being included
- Used for Finite Populations
- How to select a sample:
  - Select any n units in a random way
  - Names of classmates in a hat, mix up names, select until sample size, "n" is reached
  - o Using Excel's RAND() function to select a sample from a population
  - There are other methods in Excel also

#### 2. Random Sample:

- These must hold true:
  - Each one of the sampled elements is independent (each has no affect on others) of the other elements in the population
  - Each one of the sampled elements follows the same probability distribution as the elements in the population
- Used for Infinite Populations or Populations where it is not feasible to list all elements
- How to select a sample:
  - Select any n units in a random way

See UD1/K 1000

#### Samples are only estimates:

- In <u>point estimation</u> we use the data from the sample to compute a value of a sample statistic that serves as an estimate of a population parameter.
- We refer to X<sub>bar</sub> as the point estimator of the population mean mu.
- We refer to s as the point estimator of the population mean sigma.
- We refer to P<sub>bar</sub> as the point estimator of the population mean p.

# Sampling Error:

Does X<sub>bar</sub> always equal Mu? Rarely!

| (8.10)                                                                                                    |
|----------------------------------------------------------------------------------------------------|
| But if X is a point estimate for M, (P.10                                                                                                    |
| what if the are different?                                                                                                    |
| Transla                                                                                                    |
| X = weight of cereal box = 14.14 oz                                                                                                    |
| $\overline{X} = \text{weight of cereal box} = 14.14 \text{ oz}$<br>M = 14  oz.                                                                                                    |
| X-M = 14.1402 - 1402 = .1402                                                                                                    |
| 4) Sampling Error > x-m<br>s-o                                                                                                    |
| Why is there sampling Error?                                                                                                    |
| Because the sample only uses some of values.                                                                                                    |
| Example: -                                                                                                    |
| $\frac{Pop}{12} = \frac{sample 1}{16} \qquad \begin{cases} sample 2 & X - M \\ sample 2 & 16 \\ 17 & 11 \\ 17 & 11 \\ 17 & 12 \\ 17 & 12 \\ 17 & 1$ |
| EVIOR) -0.46                                                                                                    |
| $\bar{X} = 12,25$                                                                                                    |
| M=12,71429                                                                                                    |
| Q1: Is this sampling error acceptable?                                                                                                    |
| Q7: TI aur estimate of 12,25 goods                                                                                                    |
| Q3: How close is the estimate of 12.25 to our pop. Mean?<br>Q4: What sampling methods must we use to get good estimates?                                                                                                    |
| Q5: How large might the sample error be? what risk of being wrong are we willing to take?                                                                                                    |

In chapter 5-6 we talked about Probability Distributions concerning X, and standard Normal curve

P. (1)

We would like to begin to talk about X & the standard Normal curve (SNC).

IF we can talk about X & the SNG, we will be able to test things. (take samples) our selves and compare our X (from our sample) to the SNC in order to make reasonable conclusions about the Population.

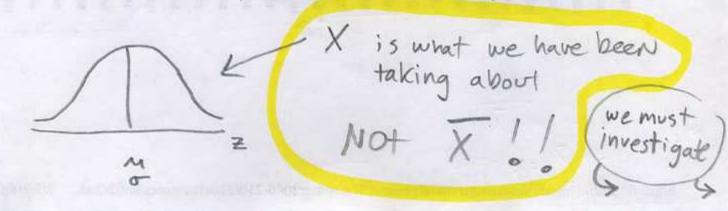

P. (12) But if we begin to talk about X, what about our sampling error, X-M? Is it OK to take a sample and use the sample mean, X, to Say something about the population? For example, if we are manufacturer that fills cereal boxes and we take a sample of box weights and get X = 14.14 0Z. and the box is supposed to weigh 14 ozus, is the filling machine putting too much into The box or is the sampling error (X-M, 14.14-14=.14) acceptable? We must investigate further ->

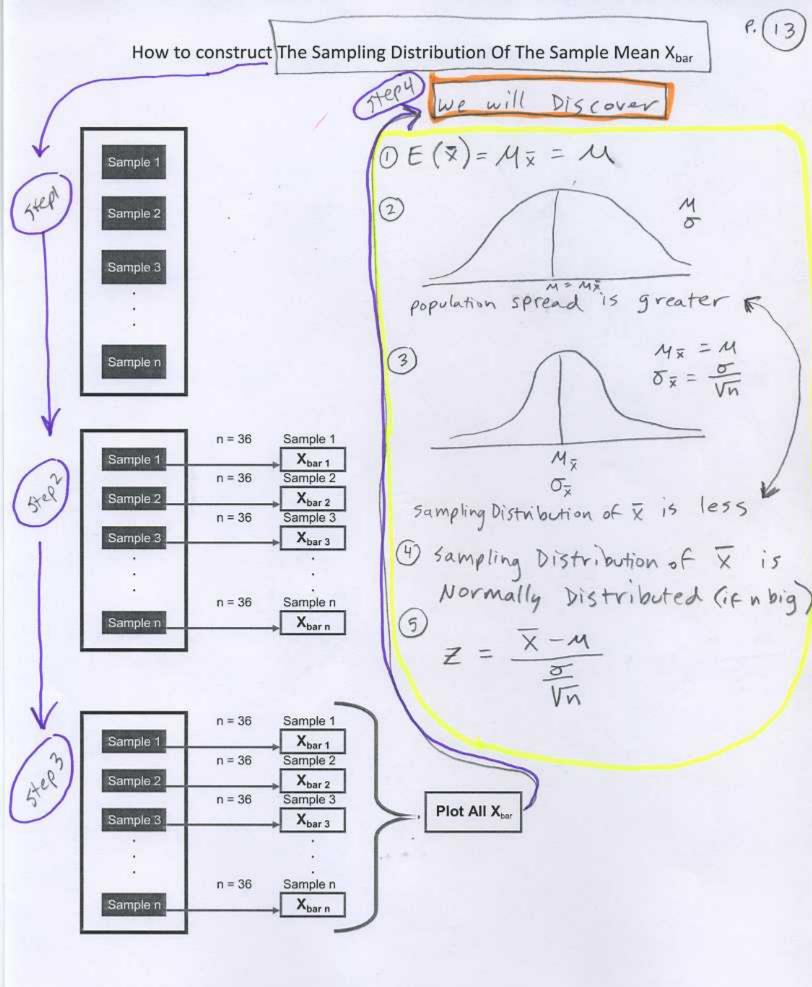

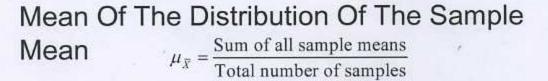

 If we are able to select all possible samples of a particular size from a given population, then the mean of the Sampling Distribution Of The Sample Mean will exactly equal the population mean:

 $\mu_{\bar{x}} = \mu$  = Mean of the Distribution of the Sample Means

 Even if we do not select all possible samples, they will be approximately equal:

 $\mu_{\overline{x}} \approx \mu \approx$  Mean of the Distribution of the Sample Means

$$E(\bar{x}) = M_{\bar{x}} = M$$

Standard Deviation Of The Sampling Distribution Of The Sample Mean (Standard Error Of The Mean) P.19

 There is less dispersion in the sampling distribution of the sample mean than in the population (each value is an average!!)

 $\sigma_{\bar{X}} = \frac{\sigma}{\sqrt{n}} =$  SD of the Sampling Distribution of the Sample Mean

- σ = population standard deviation
- n = sample size
- When we increase "n" the standard deviation of the sample will decrease

9. (16) 12 standard Deviation of X (Finite Population)  $\overline{\sigma_{x}} = \sqrt{\frac{N-n}{N-1}} * \left(\frac{\overline{\sigma}}{\sqrt{n}}\right)$ Finite Population Lorrection = [N-n Factor Factor Use when  $\frac{n}{N} \leq .05$ Sample size is less than or equal to 5% of population size. \* Text assumes:  $\int \overline{\nabla x} = \frac{\overline{\nabla u}}{\overline{Vu}} \quad unless specifically stated$ populations are very big and small, so the correction has little affect. usually Samples factor

# Z-Value

 To determine the probability a sample mean falls within a particular region, use:

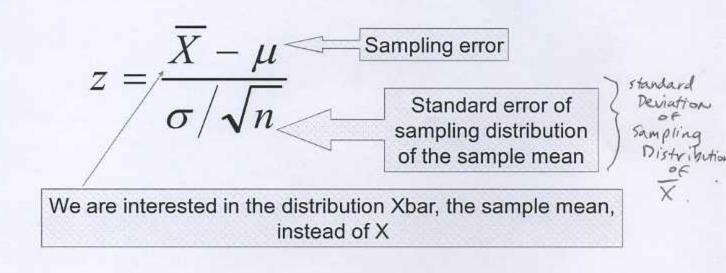

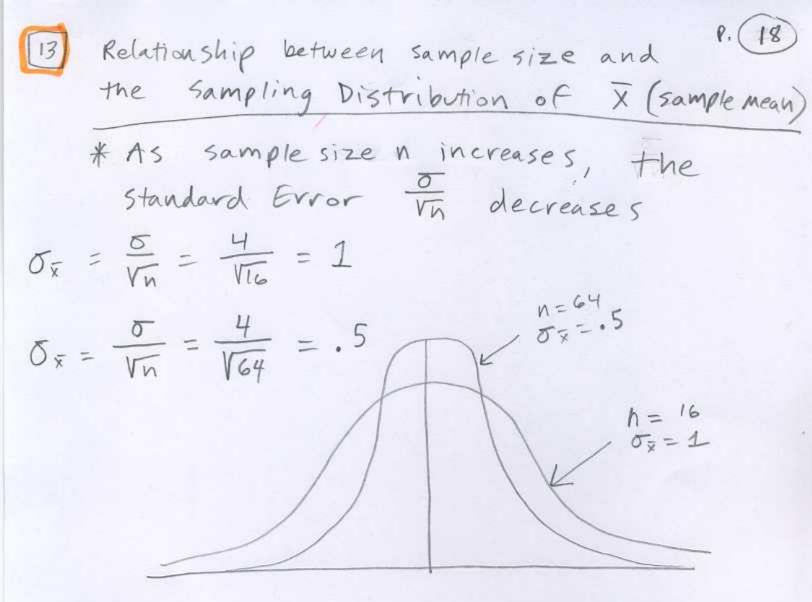

This means:

\* The bigger the n, the higher the probability that the sample mean falls within a specified distance of the population mean

## Leading up to the Central Limit Theorem:

If all samples of a particular size are selected from any population, the sampling distribution of the sample mean X<sub>bar</sub> is approximately a normal distribution. This approximation improves with larger samples

#### **Central Limit Theorem:**

- In selecting simple random samples of size n from a population, the sampling distribution of the sample mean X<sub>bar</sub> can be approximated by a normal distribution as the sample size becomes large
  - If population distribution is symmetrical but not normal, the distribution will converge toward normal when n > 10
  - Skewed or thick-tailed distributions converge toward normal when n > 30
  - Heavily skew distributions converge n > 50

## Use of Central Limit Theorem:

- We can reason about the Sampling Distribution of Xbar with absolutely no information about the shape of the original distribution from which the sample is taken
- This means that:
  - We can take one sample and compare it to the Standard Normal Curve (NORMSDIST) or Normal Curve (NORMDIST) to see if our sample result is reasonable or not.
  - If it is reasonable, the process or claim is reasonable
  - If it is not reasonable, the process or claim is not reasonable

# Sampling Methods and the Central Limit Theorem

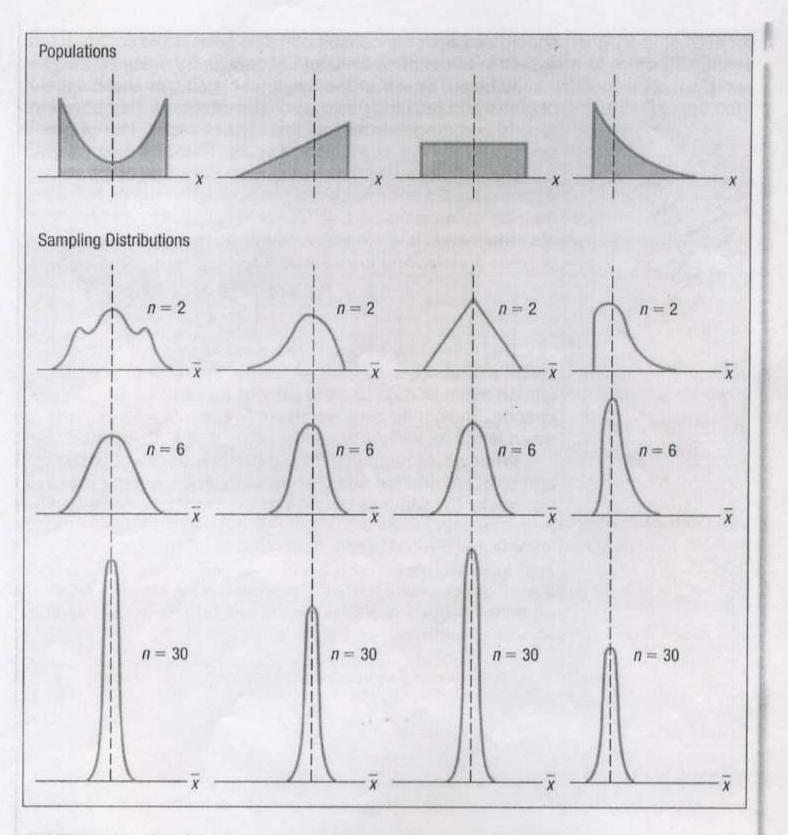

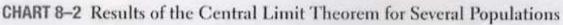

293

(4) conclude continued... Business Decisions Example 1 Because it is History for a food manufacturer shows the Unlikely that the weight for a Chocolate Covered Sugar Bombs (popular breakfast cereal) is: Sample error is due µ = 14 oz. σ = .4 oz. to chance, the 14.14 If the morning shift sample shows: probably represents X<sub>bar</sub> = 14.14 oz. n = 30 a machine that 15 Is this sampling error reasonable, or do we filling too much. need to shut down the filling operations? Shut down and Fix () variables Draw Picture M= 1402. 9724 5= .402 X = 14.1402 N=30 3 Calculate Z 1117 1.917 13.79 13.86 13.93 14 14.07 14.14 14.21 X  $Z = \frac{X - M}{\frac{14.14 - 14}{V_{30}}} = \frac{14.14 - 14}{.07303}$ M= Mx = 1402  $\frac{0}{V_{n}} = \frac{.4}{V_{30}} = .07303$ Z14.14 = 1.917 Standard Deviation of sample Means 4) conclude "Standard Error " The probability associated with Because Distroof X is less spreadout X=14.14 oz. or greater is ,0276. This is low. It is unlikely that we could have taken a sample of 14.14 \$ had the sample error (14.14-14= .14) occur by chance ..... A

Suppose the mean selling price of a gallon of gasoline in the United States is \$3.12. ( $\mu$ ) Further, assume the distribution is positively skewed, with a standard deviation of \$0.98 (**c**). What is the probability of selecting a sample of 35 gasoline stations (n = 35) and finding the sample mean within \$.33?

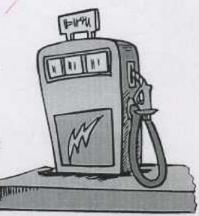

+2 = 95.4% 2) Draw () variables M= # 3,12 est. X, = 3.12+.33=3.45 sigma= = # .98 est. x2 = 3,12-,33= 2.79 n = 35Z -3 -2 3 X Solistance on either M=Mx = 3.12 (Side of M 5= .16565  $\frac{\sigma}{\sqrt{n}} = \frac{.98}{\sqrt{35}} = .16565$ standard = SD of error = Distribution = of sample medus 3 Calculate Z = X-M  $\overline{Z}_{3.45} = \frac{3.45 - 3.12}{.16565} = 1.99 \% 2$  $\overline{Z}_{2.79} = \frac{2.79 - 3.12}{.16565} = -1.99 \% - 2$ 

(4) The probability of selecting a sample of 35 gas stations & Finding the sample mean within \$.33 of \$3.12 is .954. S alternative ways of stating answer ->

Alternative ways to state Answer: "simple random sample of 35 (23) O gas stations has a .954 probability of providing a sample mean  $\overline{X}$ that is within \$.33 of the population mean of \$3.12." 2 ".046 probability that the Sampling error will be more than ± \$33.1 The sampling Distribution can be used to provide probability information

about how close the sample Mean is to the population Mean M

| [] | sample proportion (P.24)                                                                                                 |
|----|----------------------------------------------------------------------------------------------------|
|    | $\overline{P} = \frac{X}{n} = 5 \text{ ample proportion} = \frac{Random}{Variable}$                                      |
|    | X = the number of elements in the sample that<br>possess the characteristic of interest                                  |
|    | n= sample size                                                                                                    |
|    | Sampling Distribution of P                                                                                               |
|    | OThe sampling Distribution of P is the<br>probability distribution of all possible<br>values of the sample proportion P. |
|    | The sampling Distribution of F can be<br>approximated by a Normal distribution<br>whenever:                              |
| ~1 | $n * p \ge 5$<br>and<br>$n * (1 - p) \ge 5$                                                                              |
|    | Expected Value of P                                                                                                    |
|    | $E(\bar{p}) = p$<br>$E(\bar{p}) = Expected value of \bar{p} = estimator$                                                 |
|    | p = population proportion                                                                                                |

" standard ervor of the proportion "

P.25]

standard Deviations of P

Example;

17

If P = .55, n = 30and you want to find probability of finding  $\overline{P}$  within a Margin of error of .05.

> $h * \rho = .55 * 30 = 16.5$   $h * (1-\rho) = .45 * 30 = 13.5$  $\overline{O_{\rho}} = \sqrt{\frac{.55 * .45}{30}} = .09083$

Probability that F will lie between .5 \$.6 is: = NORMDIST (.6, .55, .09.083, i) - NORMDIST (.50, .55, .09.083, i) = . 418011

#### The Crossett Trucking Company

The Crossett Trucking Company claims that the mean weight of their delivery trucks when they are fully loaded is 6000 lbs. And the standard deviation is 150 lbs. Assume that the population follows the normal distribution. 40 trucks are randomly selected and weighed.

This problem is similar to chapter 8. In chapter 7, Within what limits will 95% of the sample means occur? we know what the population D M = 6000 bs: mean, M, is, and we can say J= 150 165. things like "we are 95% n = 40sure that X occurs between 5 tandard error 6047 165. and 5954 165." 150 105. 0 "standard deviation = 23,71708 In chapter B, we do not know ) for Distribution of Vn 140 what the population mean, M, Sample Mean" is and we say things like Il we are 95% sure that In this problem we are not given Moccurs between two X and asked to find the Probability, calculated values." we are given the probability and asked to find the X. ----Remember we can solve Z > for X from our Z formula)  $Z = \frac{\bar{X} - M}{\bar{x}}$ X= 4+ 2 =  $Z = \overline{x} - M$  (1) Because we want to be 95% sore, we need to divide 95%/ M+Z= = x 3 3) 4) Find Z . 025 O Book Table Method, look . 475 in or Table 0, 2 ② = NORMSINV (.475+.5)≈ 1.96 -1 3 x M=M===6000165 5 Find X (one on upperside and) one on lower side) = 23.71708 X=M±Z= Answer : 6000 ± 1.959964 # 23.71708 It is reasonable to assume X Rounded to the pound: 6046 and 5954 that the sample means for truck weight will occur between the limits 5954 lbs. and 6046 lbs. 95% of the time. However we do run of 5% risk that they will not occur between our limits.

8.26

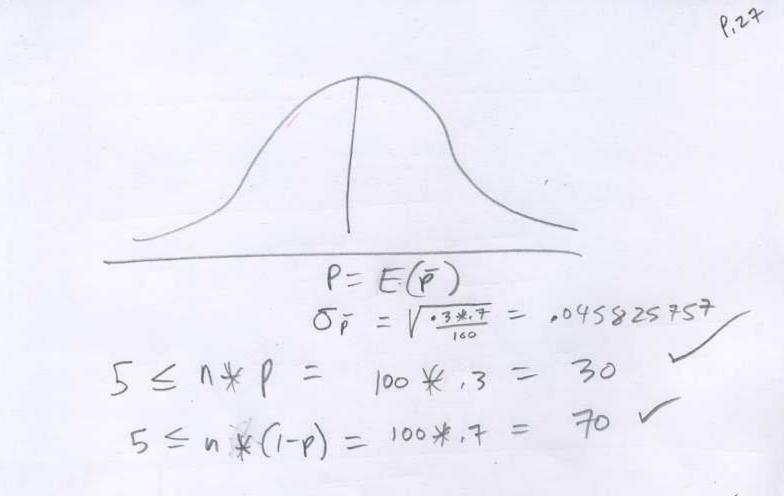